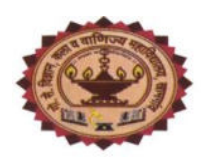

Vidarbha Shikshan Prasarak Mandal's **G. S. Science, Arts and Commerce College, Khamgaon** Affiliated to Sant Gadge Baba Amravati University, Amravati Listed u/s 2 (f) and (12) of the UGC Act Reaccredited by NAAC with **A grade** (CGPA 3.08)

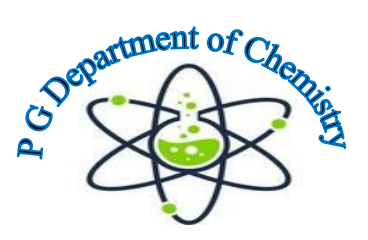

## **How to Write Master Degree (PG) Project Report [For all master degree (PG) students] Report of the activity**

## **Total beneficiaries: 80 students + 05 teachers = 85**

## **Objective of the event: To aware the PG students of the college with an important aspect of research methodology: the scientific report writing.**

## Resource Person: **Professor H. S. Chandak, Head, Dept. of Chemistry**

On the occasion of birth anniversary of Late Narendra alias Babasaheb Bobdey, former president of VSP mandal, Khamgaon; chemical society of our department organized a workshop on How to Write Master Degree (PG) Project Report on  $17<sup>th</sup>$  April 2023 in the PG Department of Chemistry.

The event began with the welcome of students from different PG department and introductory speech by Monika Nimbalkar.

In the beginning the technical session, Dr Chandak highlighted the importance of Masters' Project wherein he stated that the project that students will be completing is going to be their own property which can open the gateway of employment opportunity for the students.

In the first part of the session, he briefed the concept of research and importance of research writings. He systematically approached to the non-technical and technical sections of the master project report. He discussed in depth the following different aspects of the report with special mention of do's and don'ts and use of appropriate tense in each section of the report :

- Title
- Summary/ Abstract (200 words)
- Key words
- Introduction
- Research Objectives (2-3)
- Review of literature
- Methodology/ Experimental/ Materials and Method
- Results and Discussion
- Conclusion
- **References**

He demonstrated all these important aspects of report using some examples.

The second part of the workshop was demonstrations on collection of literature, citation of literature using Mendeley and generation of table of contents of the report

First, he demonstrated that use of appropriate feature in MS word to generate table of contents, list of table / figures/ schemes/ equation.

Secondly he demonstrated how to get authentic literature on a topic. He demonstrated that a when a same key word when searched on Google and Scholar.Google shows different literature. and how we can download relevant literature through use of N-List and other sources. He asked the participants to store the downloaded literature by appropriate labelling so that it can retrieved as and when needed.

Third demonstration was about use of Mendeley as reference citation manager. He demonstrated

- Downloading and installing Mendeley.
- Preparing library of References in Mendeley
- Importing PDFs in Mendeley
- Adding citations and reference to MS word document

All the participants form different PG departments of College participated enthusiastically in the event. They showed utmost satisfaction towards the content and delivery of the workshop.

The vote of thanks was proposed by Mr Pratap Gadrya.

Some of the glimpse of the event are:

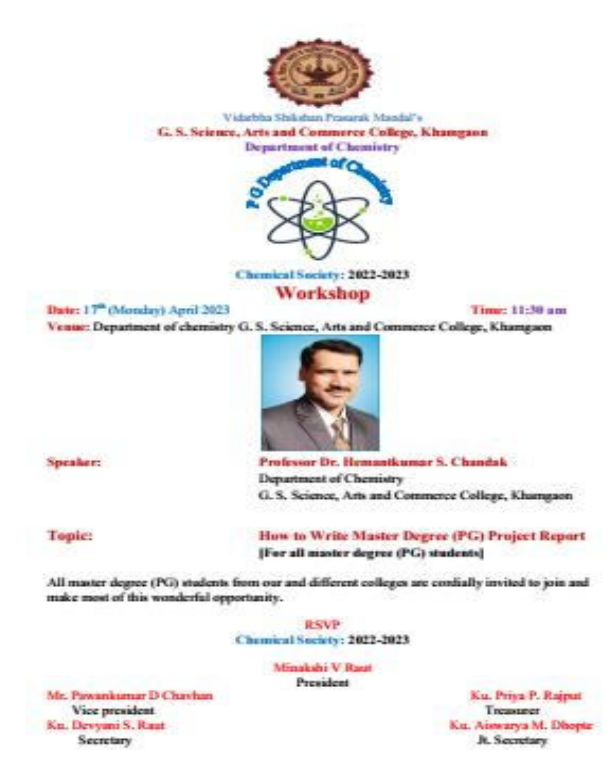

**Photo 1: Brochure of the event** 

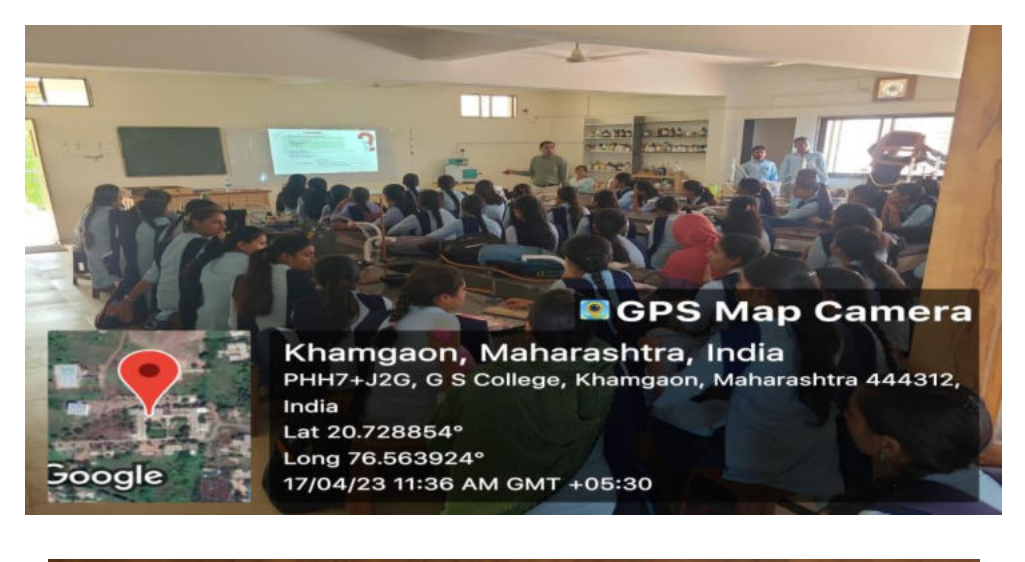

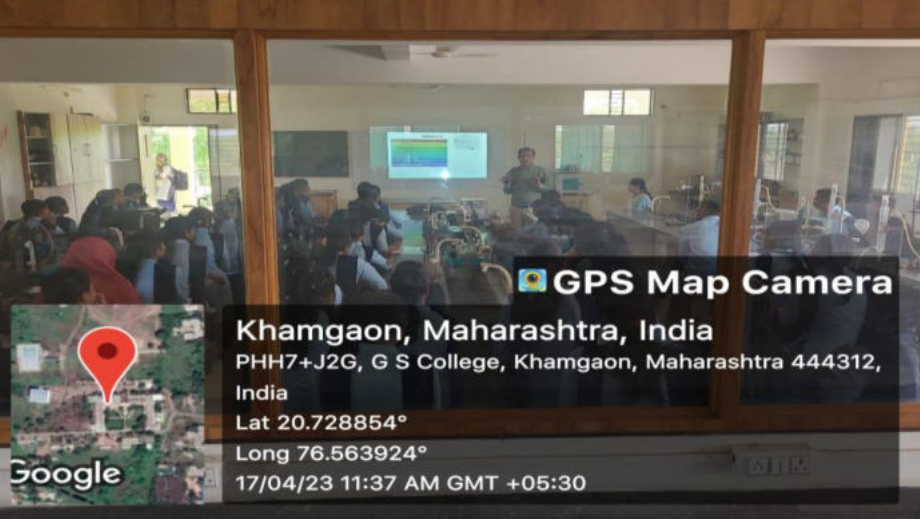

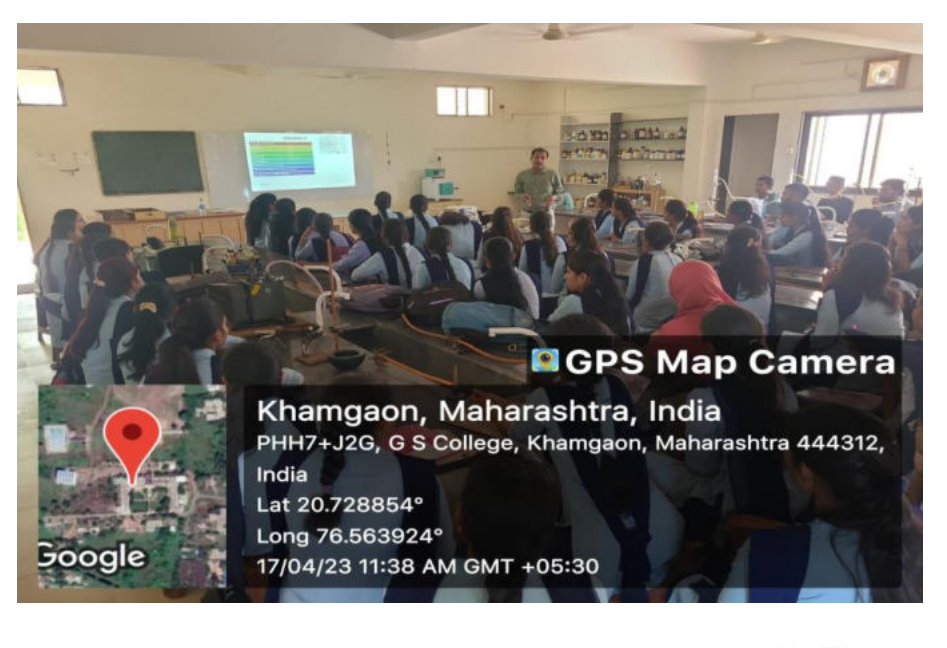

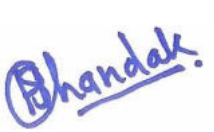

Dr H S Chandak